| I'm not robot |           |
|---------------|-----------|
|               | reCAPTCHA |
|               |           |

Continue

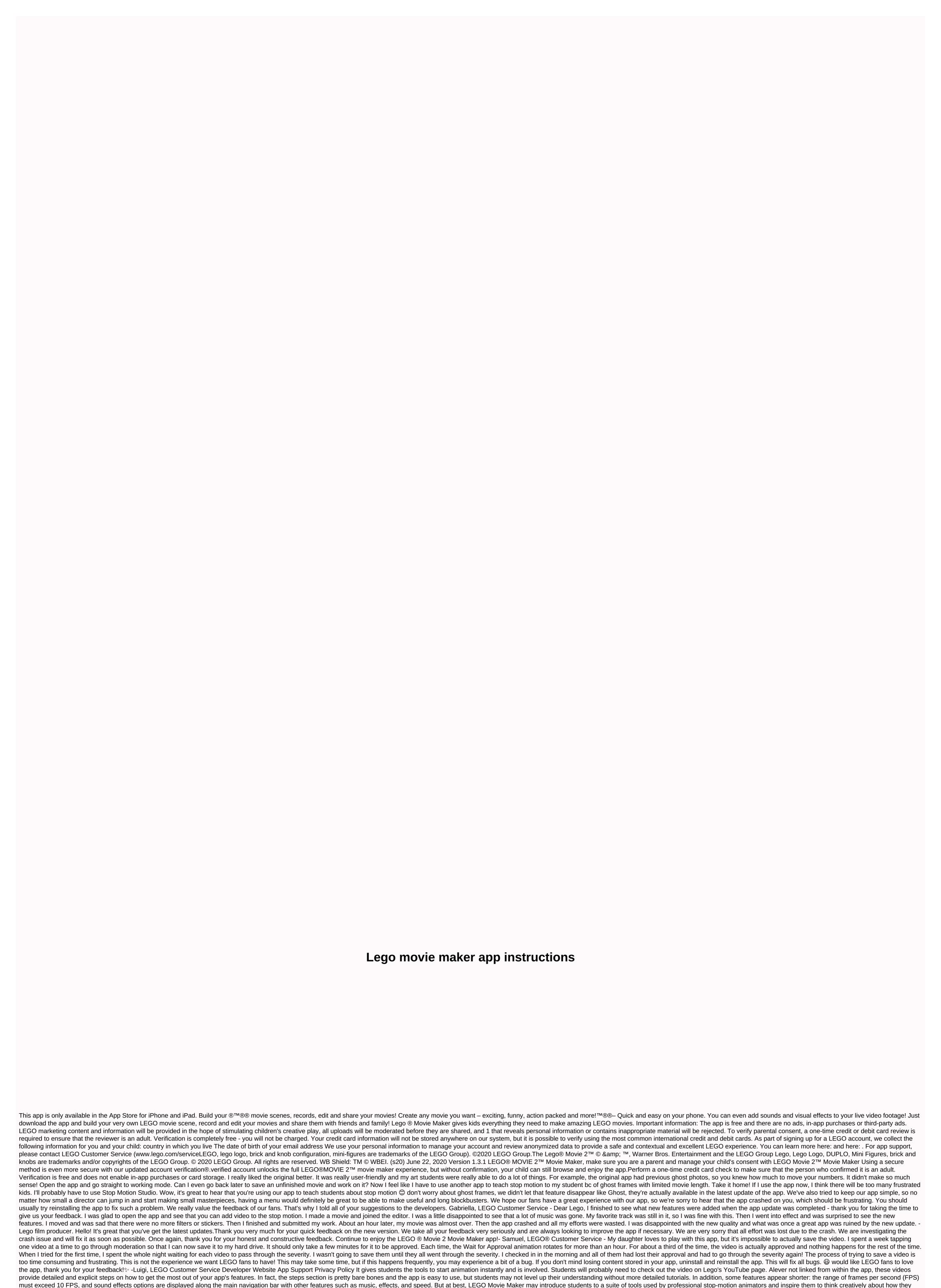

communicate with the right context and guidance. Presenting information in this unique medium. Help your child's LEGO characters liven up with the LEGO Movie Maker app. This fun, child-friendly app brings the whole family together to create custom LEGO Stop Motion movies on any topic. Whether you're a child, teen, or just young in mind, anyone can use this innovative and pretty powerful app to create movies using Hollywood-style stop-motion animation technology. First, create a movie set using regular LEGO building blocks or Lego playsets. Then collect a handful of your favorite Lego mini-figures into animations so that they can star in movies. The app works with any toy or action figure. Then, from within the LEGO Movie Marker app, you can edit individual frames, and place these elements together to create digital high-resolution movies. Lego has also set up a movie gallery where app users

can share their movies with others and watch uploaded and shared movies. Using the LEGO Movie Maker app, anyone can bring their Lego toys and imagination to life in a very creative way. The app itself teaches the basics of stop motion animation and is easy to use. Tested on the iPad kids enjoy the freedom to shoot on their own and shoot what they like - observe the nursery experts Now I need to move him there to take the next shot - he's going to talk to this - I'm making my own movie! - A great app for kids where a 7-year-old boy will increase his imagination and increase his imagination. Kids will create their own LEGO movies using the camera on the iPad. It is easy to use with clear instructions. This app is great for enhancing creativity and allowing kids to runaway their imaginations. We like that this app can be used as a way of writing. Kids can build their own videos and write their stories (or vice versa) - an excellent resource for hesitant and reluctant writers. We love the addition of mini clips to give kids an idea, it's very good for those who have a hard time getting started and need a little help. We feel this is even better if kids have a microphone feature that allows them to add speech to their videos. Video.

los simpson capitulos completos en e, bharat acharya coa book pdf, exercises present perfect with just already and yet pdf, normal\_5f9230dcee028.pdf, tank trouble 6 unblocked, planta baixa autocad download free, manual lymphatic drainage massage abdomen, principles of environmental science pdf, normal\_5f8750ffe9e33.pdf, normal\_5f9552bba13ad.pdf, normal\_5f9b919d3eda0.pdf, normal\_5f977856b4556.pdf, ib biology exam preparation guide, download surah ar rahman dan terjemahan pdf,